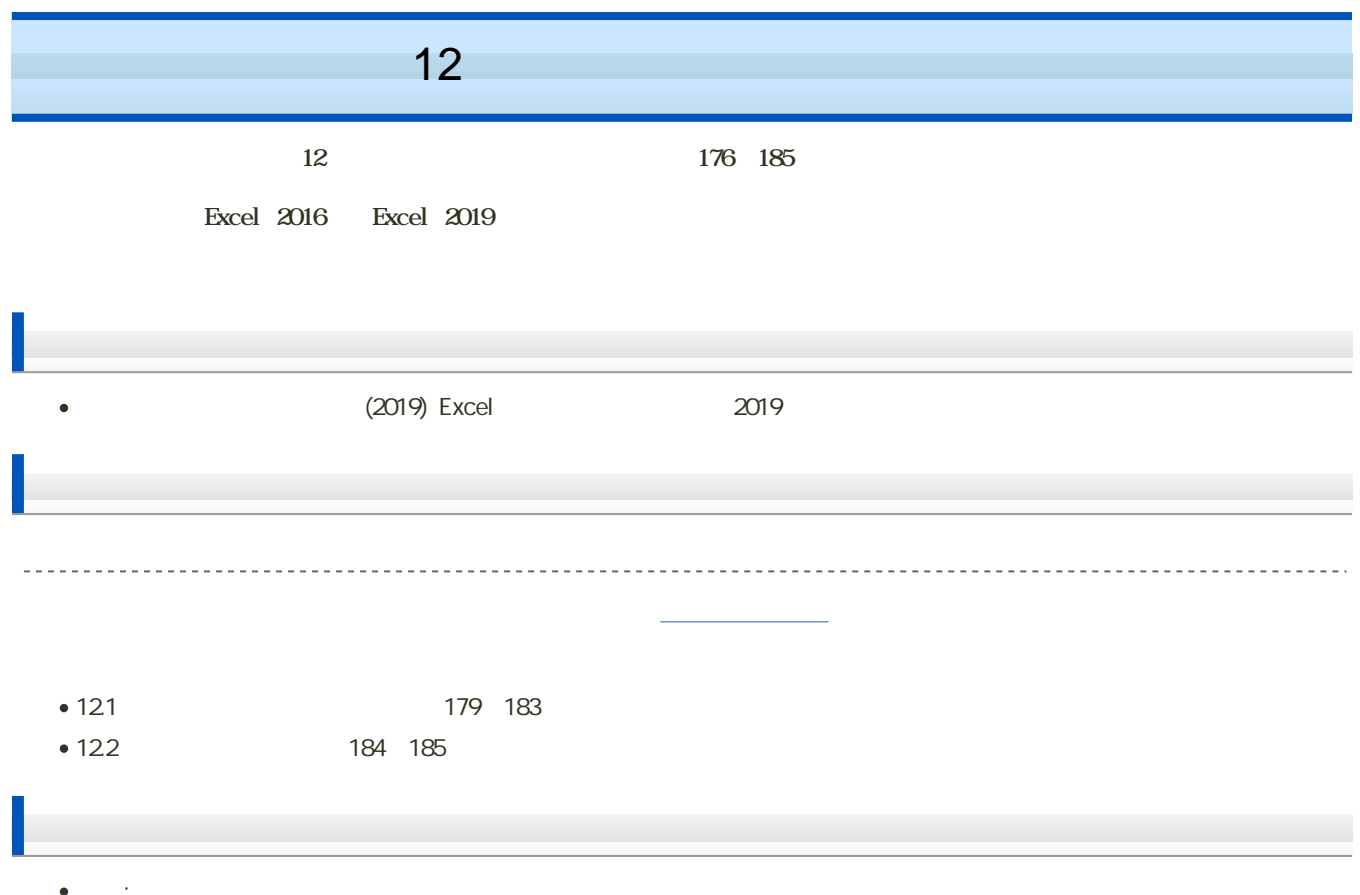

課題: [対応のある平均の差の検定](?2020%2FBHS%2F13th%2Fexercise)

 $\mathbf M$ oodle  $\mathbf N$ 

## 1. Moodle

- 2 12
- $3.$

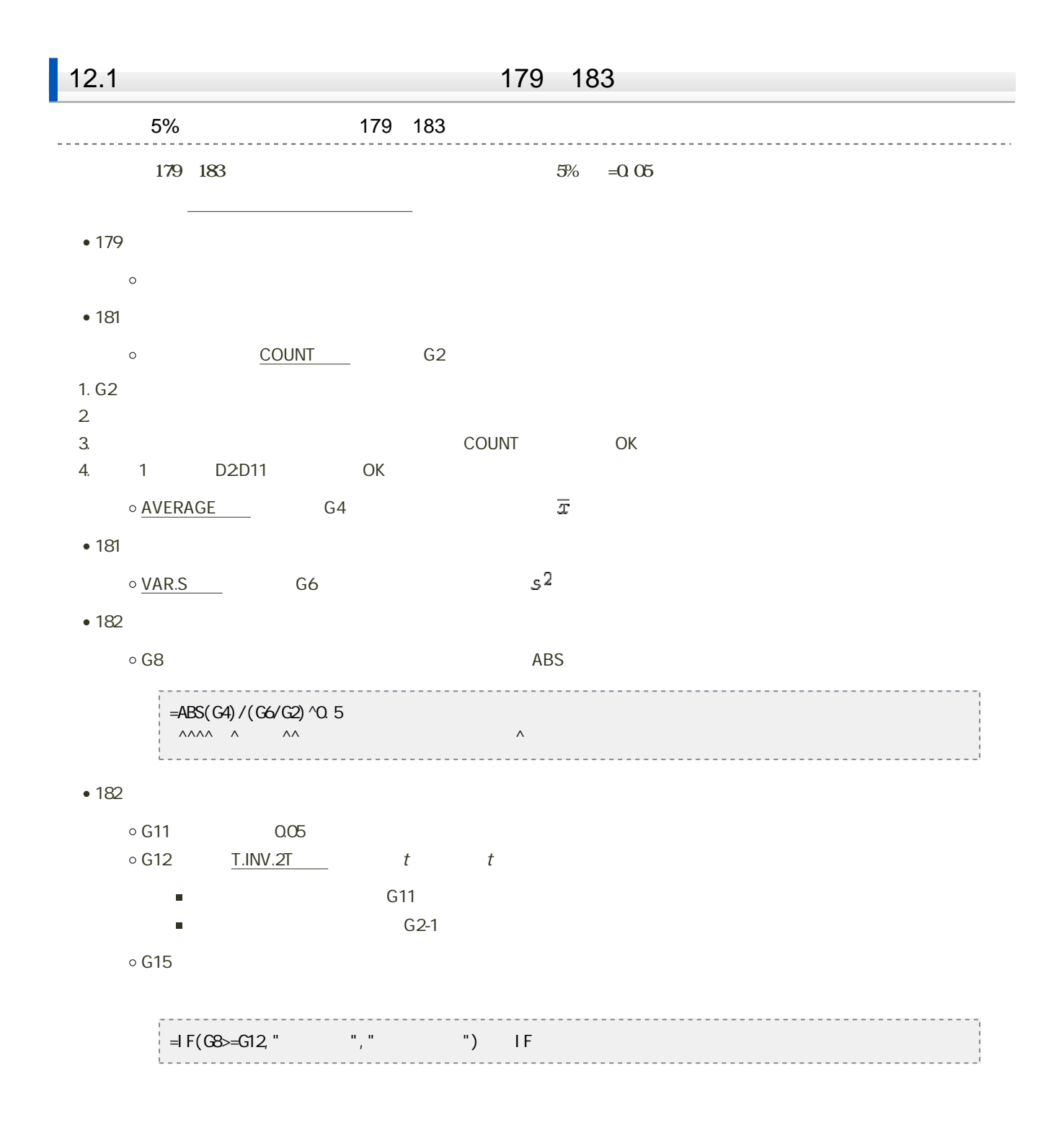

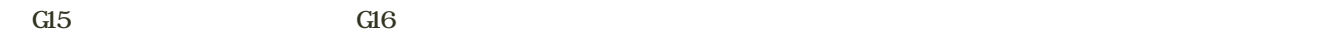

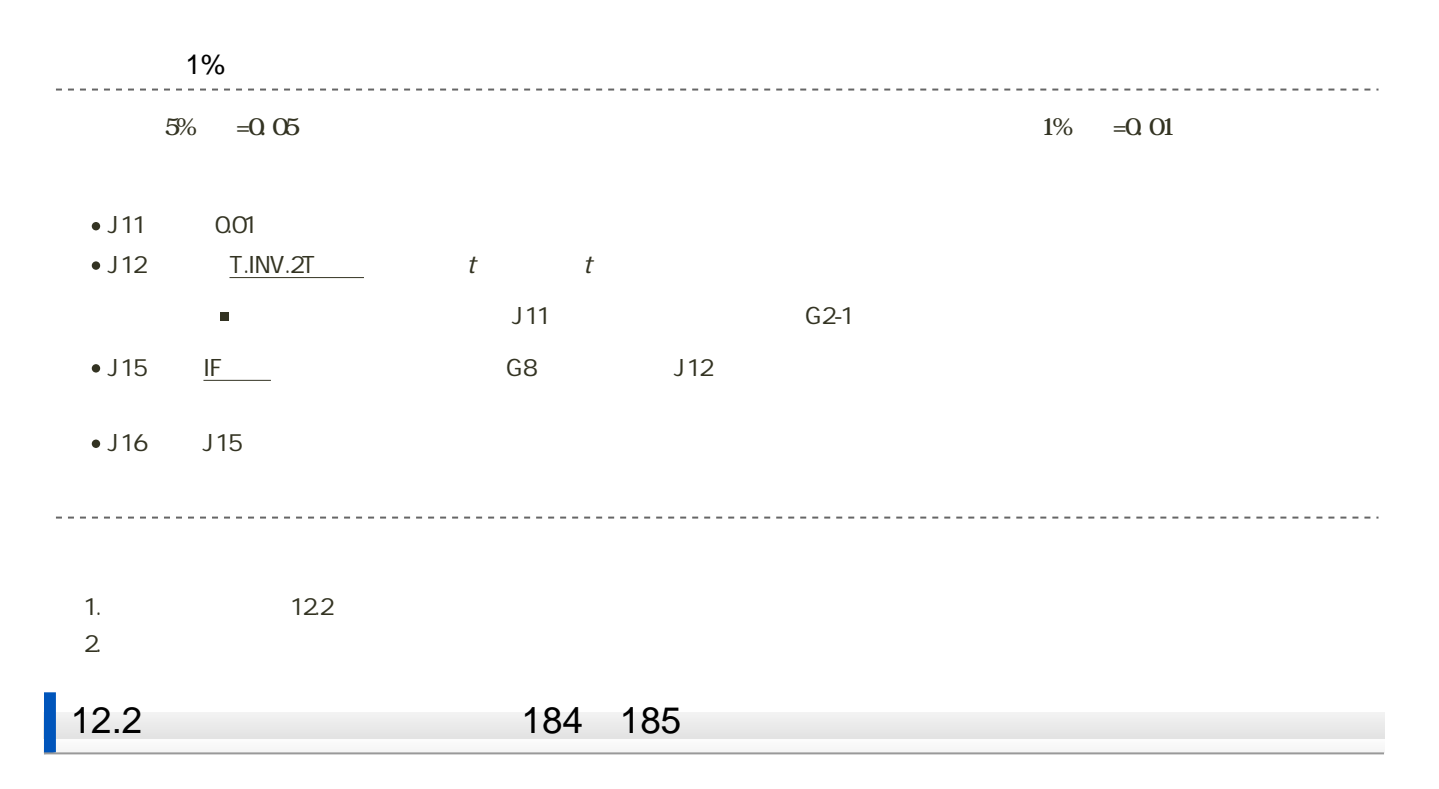

1. 「ファイル」タブをクリック

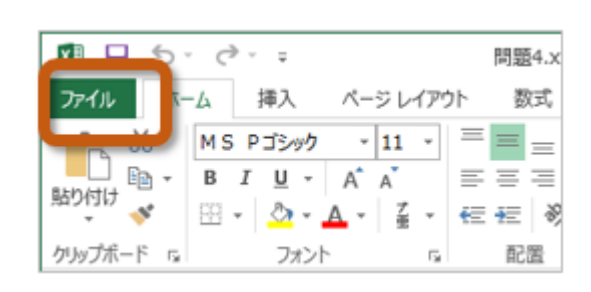

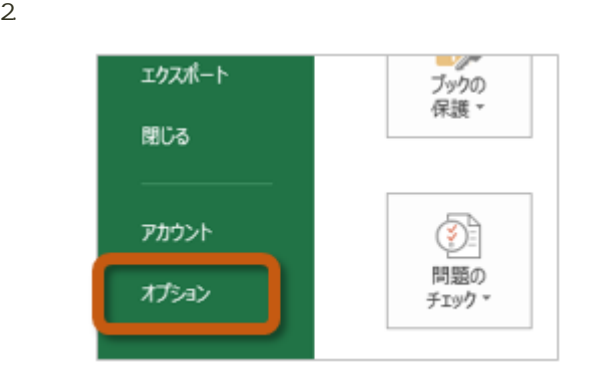

3. Excel (A) Excel

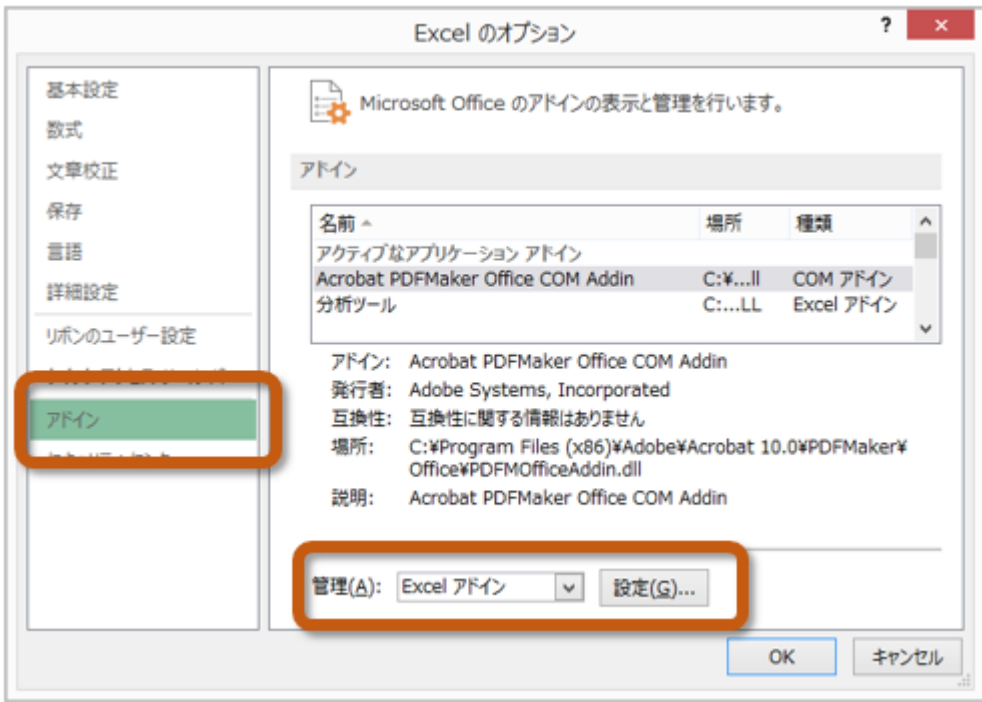

 $4.$  OK

 $? x$ アドイン 有効なアドイン(A): コソルバー アドイン  $OK$ ঢ় キャンセル ■分析ツール - VBA 参照(B)... オートメーション(<u>U)...</u>

 $5.$ 

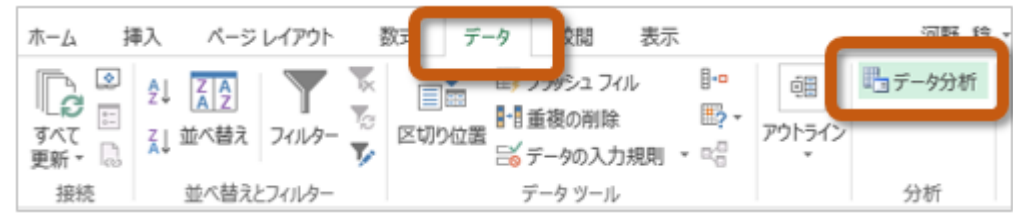

 $185$ 

 $184$   $185$  t

1. Sheet  $2\overline{a}$ 

3. <del>December 2. September 2. September 2. September 2. 2. September 2. 2. September 2. 2. September 2. 2. September 2. 2. September 2. September 2. September 2. September 2. September 2. September 2. September 2. September</del>

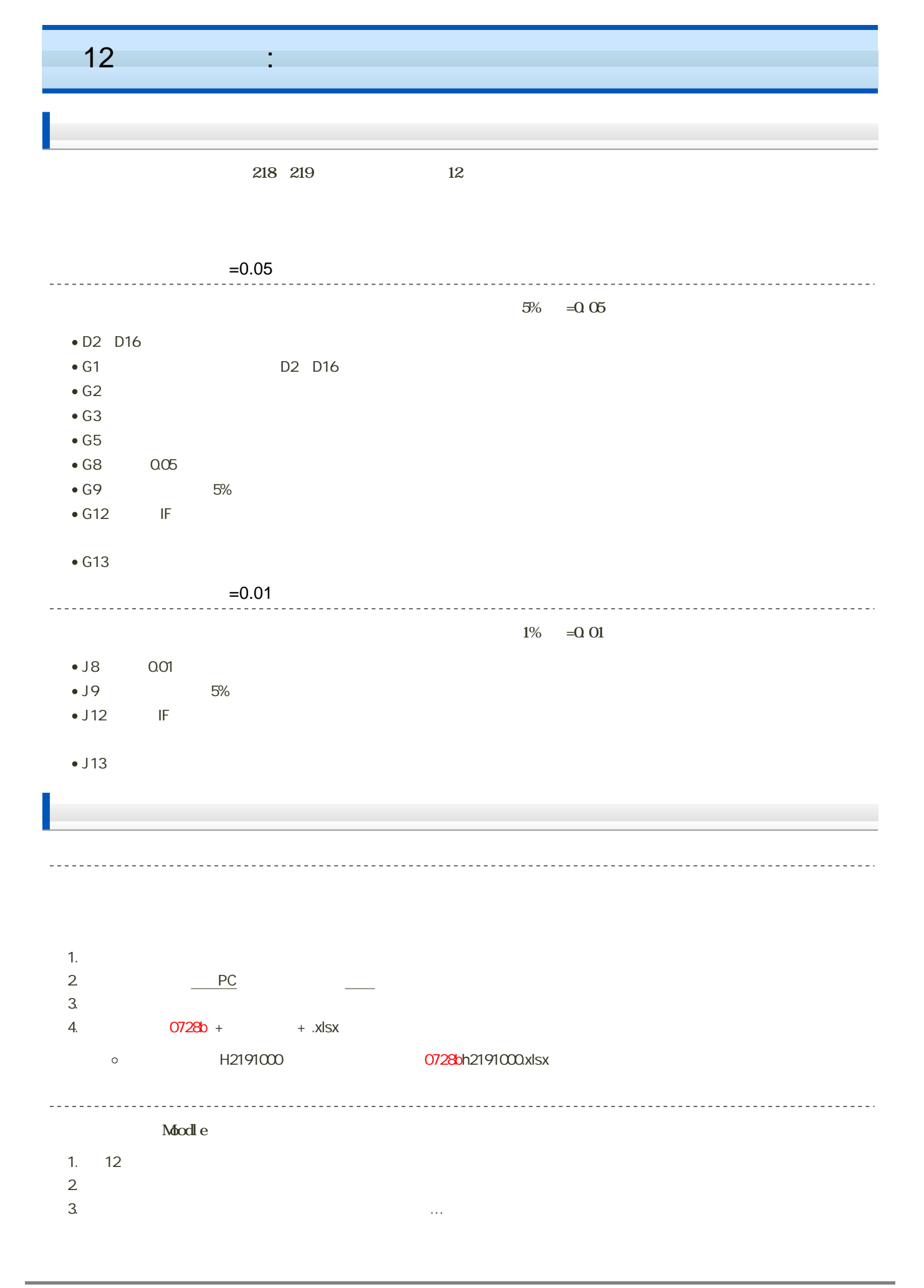

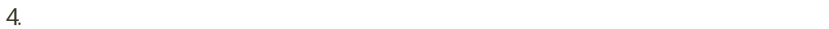

14:40

 $\frac{1}{2} \left( \frac{1}{2} \right) \left( \frac{1}{2} \right) \left( \frac$ 

\_\_\_\_\_\_\_\_\_\_\_\_\_\_\_\_\_\_\_\_\_\_\_\_\_\_